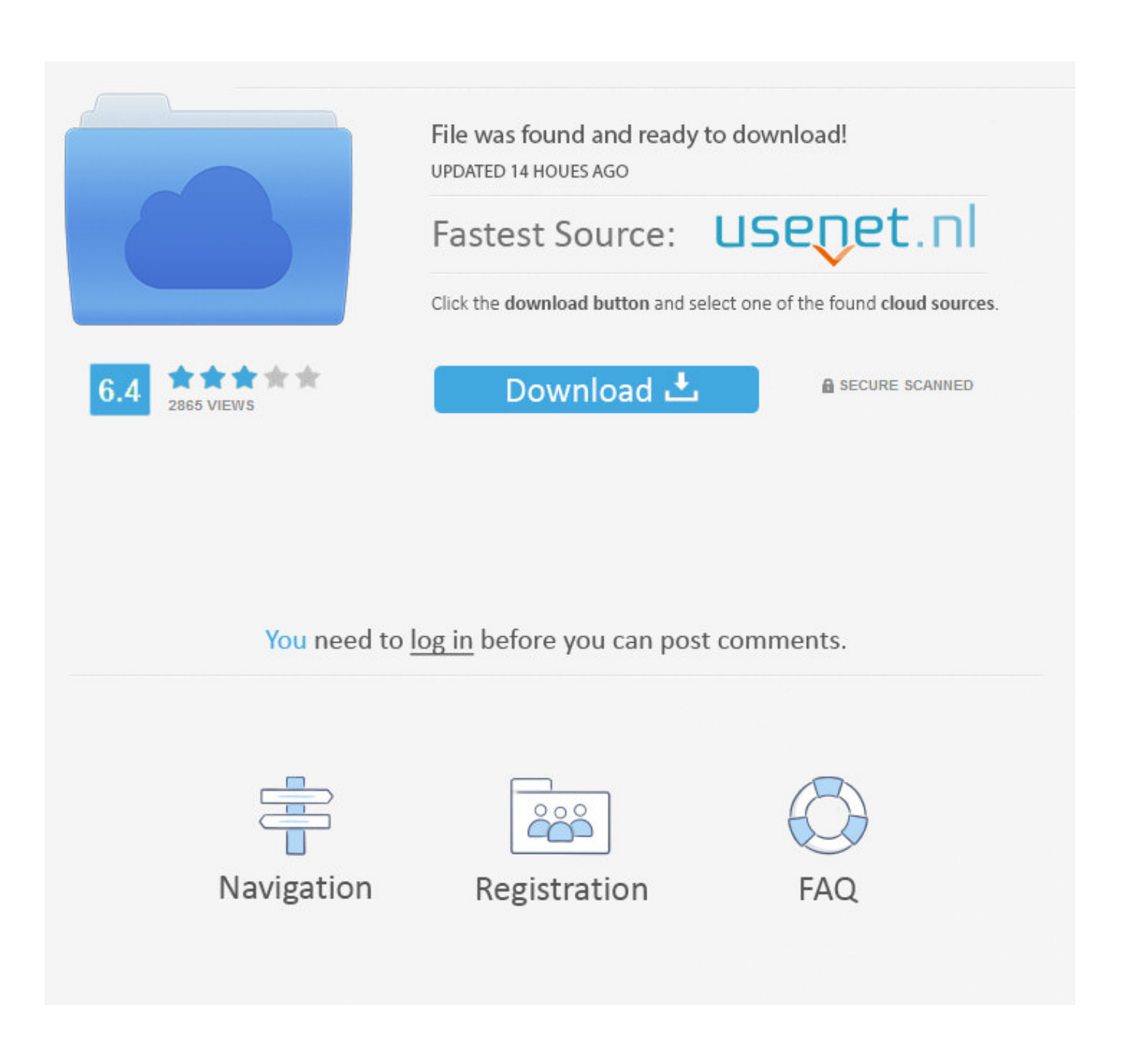

**Instalar O Rails Com RVM** 

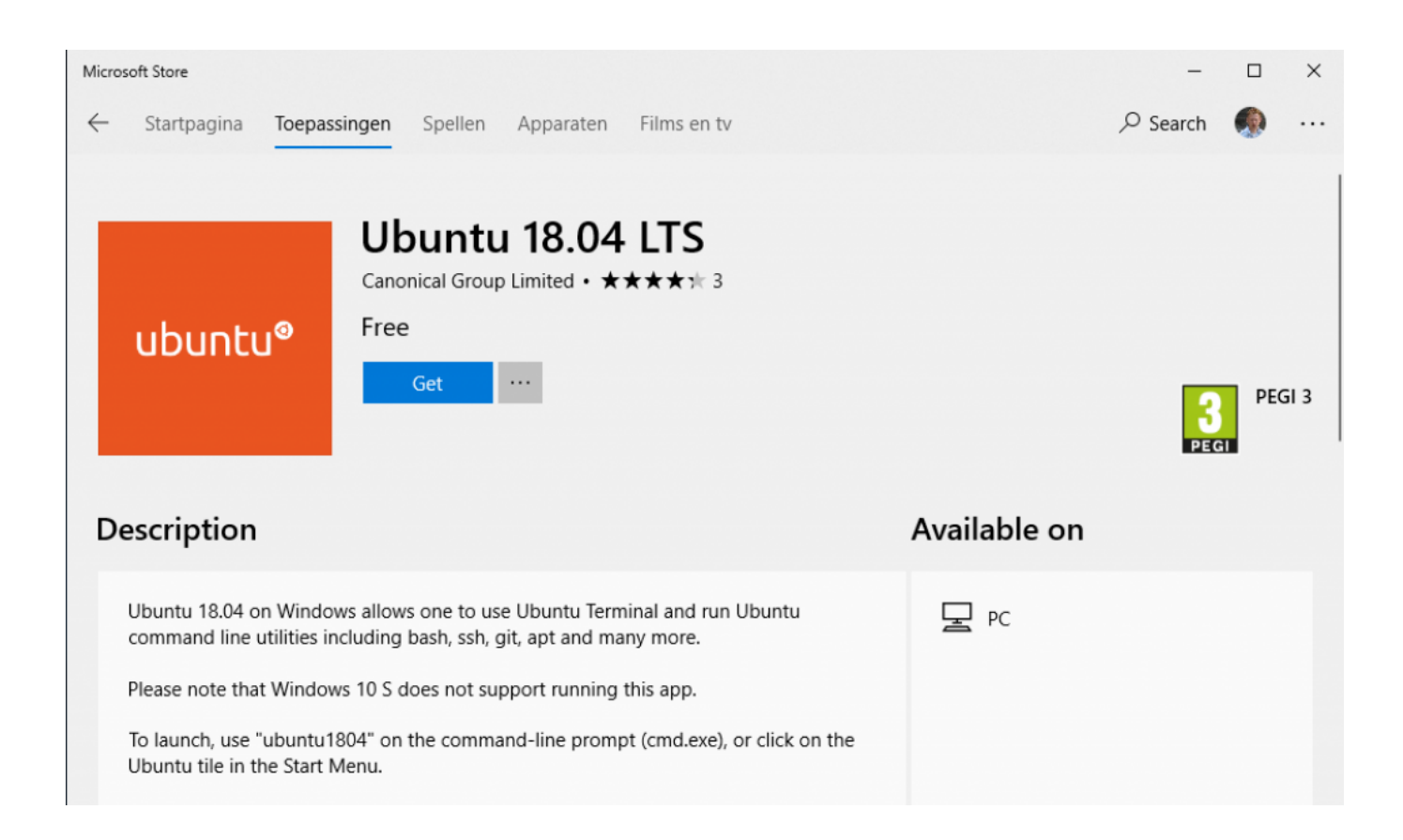

**Instalar O Rails Com RVM** 

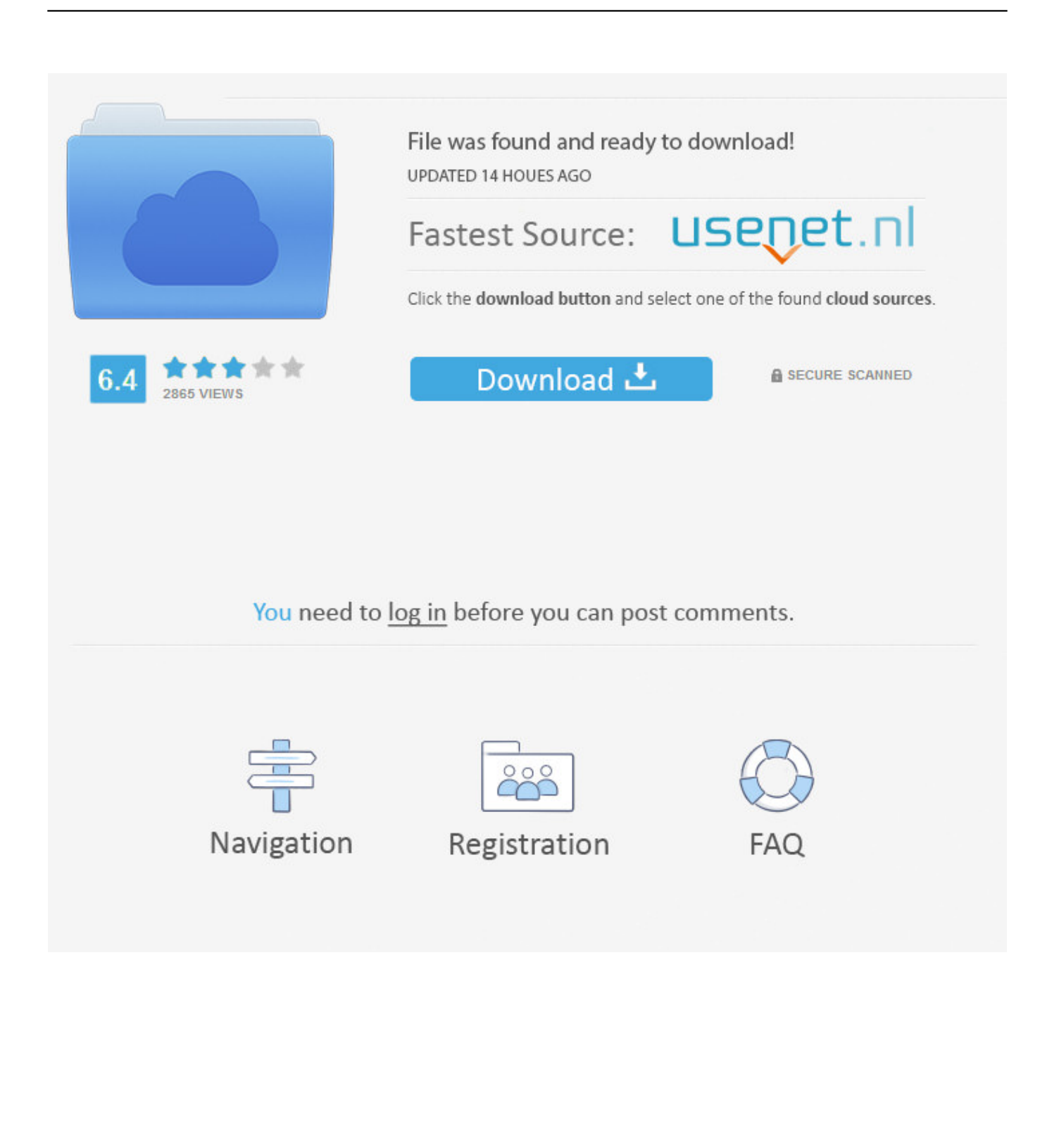

Instalando RVM, Ruby e Rails no Ubuntu ... o passo-a-passo de como instalar o Ruby enVironment (Version) Manager (RVM), Ruby e Rails.

- 1. instalar rails
- 2. instalar rails en windows
- 3. instalar rails en mac

At http://railsinstaller.org/ there is a simple, all-inclusive Ruby on Rails ... After installing Rails with the installer, you still have to carry out a gem update in the ... Installation of Ruby on Rails 3.2 with RVM; Windows - Installation of Ruby on Rails .... IMPORTANTE: Para instalar o Rails na versão mais atual, ... LoadModule passenger\_module /usr/local/rvm/gems/ruby-2.2.2/gems/passenger- .... Installing Ruby on Rails. The programming projects for ... Once rvm is installed, upgrade Ruby with the following shell commands: rvm install 2.1.4 rvm use 2.1.4 ...

# **instalar rails**

instalar rails, instalar rails linux, instalar rails en windows, instalar rails no windows, instalar rails en mac, instalar rails en ubuntu 18.04, instalar rails en ubuntu, instalar rails en windows 10, como instalar rails, como instalar rails en ubuntu, instalar rails 5.2.3, instalar open rails *iA* Writer 4.2

Hasta este punto cabe mencionar que tanto para Linux como para OS X vamos a utilizar RVM para instalar Ruby y Rails, en OS X para instalar RVM .... Agora vamos instalar o RVM (Ruby Version Manager) para o caso de precisarmos ter outras versões do Ruby instaladas na máquina. Rode o .... Use sudo if you would normally use sudo to install gems. \$ gem install rails. We recommend using rvm for dependable Ruby installations, especially if you are .... Um dos principais problemas encontrados por quem está iniciando seus estudos ou trabalhos com Ruby on Rails (ROR), é o seu processo de instalação.. Povo, estou tentando instalar Ruby on Rails no meu windows 8.1 (sim, windows pq não tenho outra opção no trabalho). Eu usei o RailsInstaller 3.2.0 baixado ... I GOT SCAMMED IN ROBLOX PET SIMULATOR.

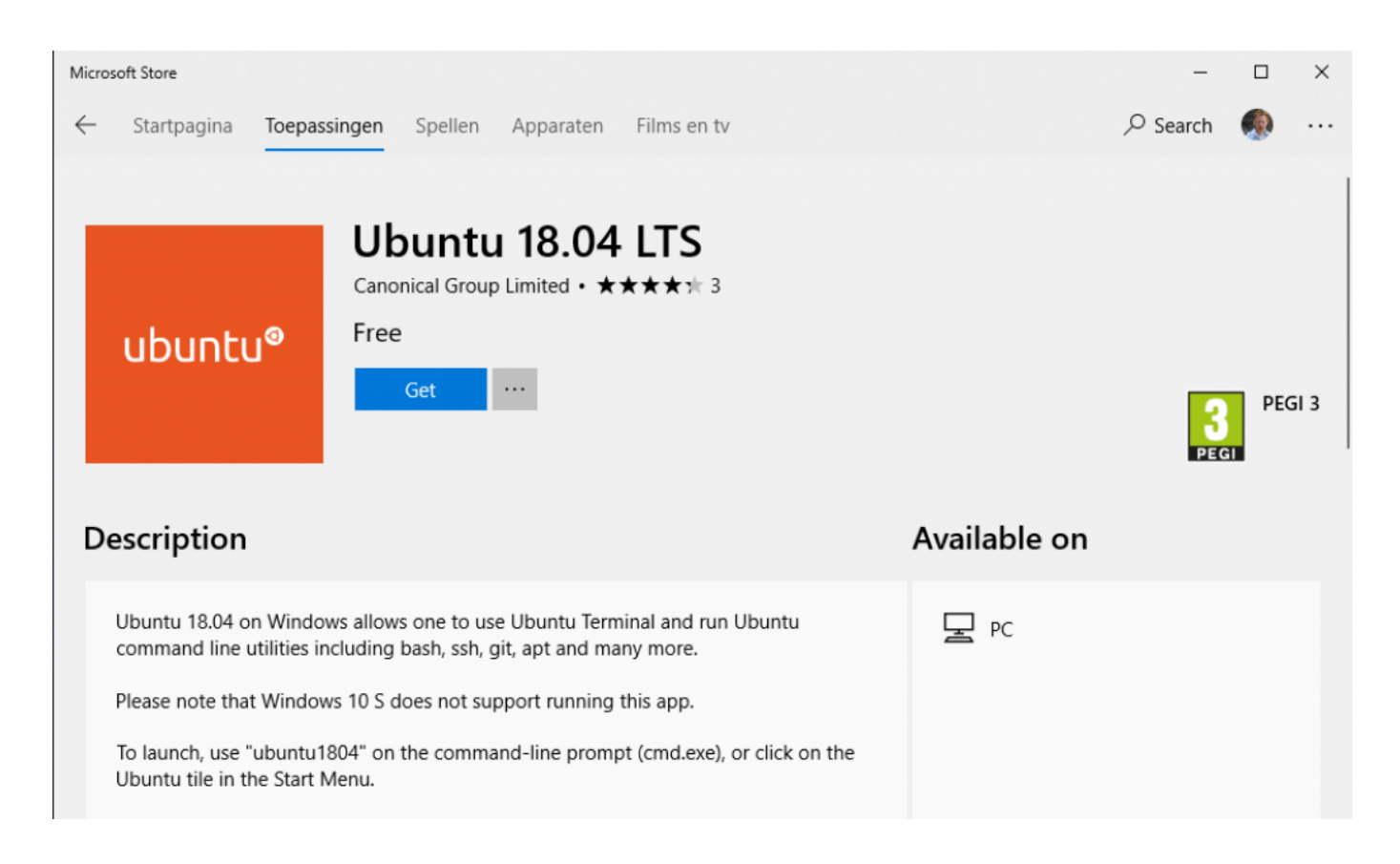

### [Paint Tool SAI 1.2.5 Crack With License Key Free Download 2019](https://ruesumatert.shopinfo.jp/posts/15798030)

## **instalar rails en windows**

### [FrostWire 6.8.4 Crack FREE Download](https://weikalraza.substack.com/p/frostwire-684-crack-free-download)

 Install Rails is the easiest way to install Ruby on Rails Version 5, or to update Ruby with RVM, on Mac, Windows, Linux (Ubuntu). [Mental Health Awareness week](https://guarded-caverns-39431.herokuapp.com/Mental-Health-Awarenessweek.pdf)

# **instalar rails en mac**

[Can Depression Lead To The Development of an Addiction](https://hub.docker.com/r/hypridyni/can-depression-lead-to-the-development-of-an-addiction)

Jump to Step 1 - Install RVM (Ruby Version Manager) - RVM (Ruby Version Manager) is a command-line tool based on Bash and Ruby to .... Ways of Installing Ruby. We have several tools on each ... On macOS machines, you can use third-party tools (rbenv and RVM). On Windows machines, you can .... RVM is a tool for installing and managing multiple Ruby versions. There are other ways to install Ruby, e.g. through yum, apt-get, source tarball, rbenv and .... Installation. The quickest way of installing Ruby on Rails with RVM is to run the following commands as a regular user. You will be prompted for .... I've included instructions for installing from source as well, but in general, you'll want to choose either rbenv or rvm. Choose one method. Some of these conflict .... Esse comando vai instalar a última versão estável do RVM e está pronto para usar. Caso você não tenha o pacote curl instalado basta entrar em ... eff9728655 [Download google apps apk](https://applovsanli.mystrikingly.com/blog/download-google-apps-apk)

eff9728655

[Official Huawei MediaPad X1 7.0 7D-501U Stock Rom](https://thirsty-lamarr-6b0005.netlify.app/Official-Huawei-MediaPad-X1-70-7D501U-Stock-Rom) [Sonar sonando](https://egemkaca.therestaurant.jp/posts/15798028) [WavePad Sound Editor 9.79 Crack Plus Registration Code Free](https://inchisbenstags.over-blog.com/2021/03/WavePad-Sound-Editor-979-Crack-Plus-Registration-Code-Free.html)